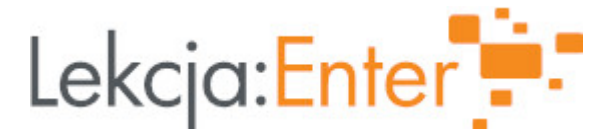

# **Autor/autorka**

Robert Reinert

### **1. Etap edukacyjny i klasa**

- szkoła ponadpodstawowa liceum klasa I
- szkoła ponadpodstawowa technikum klasa I

### **2. Przedmiot**

 $\bullet$  chemia

# **3. Temat zajęć:**

Jądro atomowe. Izotopy

### **4. Czas trwania zajęć**

45 minut

### **5. Uzasadnienie wyboru tematu**

Scenariusz zajęć zgodny z podstawą programową nauczania ogólnego w zakresie podstawowym. Do realizacji jako przypomnienie treści zrealizowanych w szkole podstawowej. Poszerzenie posiadanej przez uczniów wiedzy.

# **6. Uzasadnienie zastosowania technologii**

Lekcje z zastosowaniem TIK uatrakcyjniają zdobywanie wiedzy przez uczniów, cieszą się bardzo dużą popularnością. Taka forma organizacji zajęć pozwala zwizualizować treści trudne do wyobrażenia i przedstawić obrazy, których obserwacja wymaga specjalistycznego sprzętu.

# **7. Cel ogólny zajęć**

Poznanie ogólnej budowy materii. (Budowy atomu)

#### **8. Cele szczegółowe zajęć**

- 1. Przypomnienie informacji o nieciągłości materii.
- 2. Omówienie składników jądra atomowego i jego otoczenia.
- 3. Zapis uwzględniający liczby jądrowe.
- 4. Pojęcie izotopów na przykładzie izotopów wodoru.

# **9. Metody i formy pracy**

Metody:

- Pogadanka
- Praca z tekstem podręcznik i materiałycodstępne w sieci
- Praca z filmem burza mózgów
- Elementy wykładu

Forma pracy:

indywidualna praca ucznia

10. Zrodki dydaktyczne

- \* Podr cznik szkolny: Chemia. NOWA EDYCJA. Podr cznik. Klasa 1. Zakres podst
- Smartfony
- \* Zintegrowana Platforma Edhutktagyjna e.gov.pl/a/atom-i-jego-budowa/D18V9SJLg
- Projektor lub ekran multimedialny z gBo[nikami
- Komputer stacjonarny lub laptop
- Zeszyt przedmiotowy ucznia

11. Wymagania w zakresie technologii

- Dostp do Bcza internetowego lub sieci wifi
- Ekran multimedialny lub projektor podBczony do komputera
- Aplikacja Multibook Chemia 1 WSiP
- Skaner kodów QR

12. Przebieg zaj

Czynno[ci wst pne i organizacyjne

Czynno[ci wst pne i organizacyjne:

- przywitanie klasy
- sprawdzenie obecno[ci
- podanie tematu lekcji
- przedstawienie celów lekcji

Aktywno[ nr 1

Temat:

Wprowadzenie do tematu lekcji

Czas trwania

7 min

Opis aktywno[ci

Pogadanka na temat niecigBosci materii. Przypomnienie czstek elementarnych. Prezentacja filmów umieszczonych na Zintegrowanej Platformie Edukacyjnej w tema budowa" https://zpe.gov.pl/a/atom-i-jego-budowa/D18V9SJLg

Aktywno[ nr 2

#### Temat

Realizacja celów lekcji

### Czas trwania

10 min.

## Opis aktywności

Wypowiedzi uczniów na temat treści przedstawionych w prezentowanych dilmach. Co wzbudziło ich zaiteresowanie, Jak można potwierdzić nieciągłość materii?

## **Aktywność nr 3**

### Temat

Przedstawienie modelu budowy atomu. Skład izotopowy pierwiastka.

### Czas trwania

10 min

### Opis aktywności

Analiza modelu atomu prezentowanego w oparciu o multibook Chemia 1, uczniowie określaja skład atomu (cząstki elementarne) i podająich właściwości w oparciu o tabelą z podręcznika (str. 10). Izotopy - definicja w oparciu o prezentację z Multibooka Chemia 1 i tabelę z podręcznika str. 13

# **Aktywność nr 4**

#### Temat

Określenie liczby nukleonów i elektronów. Wskazanie izotopów na podstawie zapisu przykładowych nuklidów.

#### Czas trwania

15 min

#### Opis aktywności

Uczniowie określają skład atomu w oparciu o zapis liczb jądrowych prezentowany z Multibooka i w oparciu o podręcznik str. 11.

Na podstawie informacji odczytanych z podręcznika przedsawiają licznę nukleonów i elektronów we wskazanych przez nayczyciela atomach pierwiastków.

Odczytują niezbędne informacje w oparciu o położenie pierwiadtka w układzie okresowym (grupa i okres).

Grupowanie przedstawionych nuklidów w oparciu o wiedzę dotyczącą izotopw.

# **Podsumowanie lekcji**

Uczniowie podsumowuj swoj wiedz w oparciu o tre[ci zawarte w podr czniku na st

Na zakoDczenie uczniowie otrzymuja QR kody do wklejenia do zeszytu (link do ZPE jego budowattps://zpe.gov.pl/a/atom-i-jego-budowa/D18V9SJLg

13. Sposób ewaluacji zaj

Zadanie domowe: Zadanie 2 i 3 ze str.14 w podrczniku. (Nale|y sprawdzi czy tre[ci zadaD s zrozumiaBe dla uczniów) Zadanie wykonuj w zesztyach uczniowskich

14. Licencja

CC BY-NC 4.0 - Uznanie autorstwa-U|ycie niekomercyjne  $4z\theta$ joWzi dlozyongairsoud biwencji

15. Wskazówki dla innych nauczycieli korzystajcych z tego scenariusza

Podczas pracy zdalnej mo|na dla uBatwienia sobie pracy wykorzysta tablet graficz

16. MateriaBy pomocnicze

[01\\_01\\_3](https://lekcjaenter.pl/files/scenariusze/99963/01_01_3.jpg).jpg [Sklad\\_atomu\\_\\_\\_glukony\\_i](https://lekcjaenter.pl/files/scenariusze/99963/Sklad_atomu___glukony_i_kwarki.jpg)\_kwarki.jpg

- 17. Scenariusz dotyczy Zintegrowanej Platformy Eduakacyjnej:
- 18. Forma prowadzenia zdzojwolna